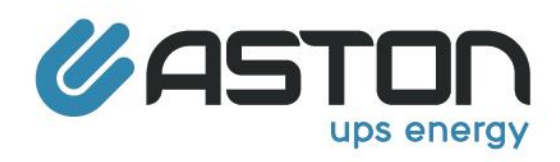

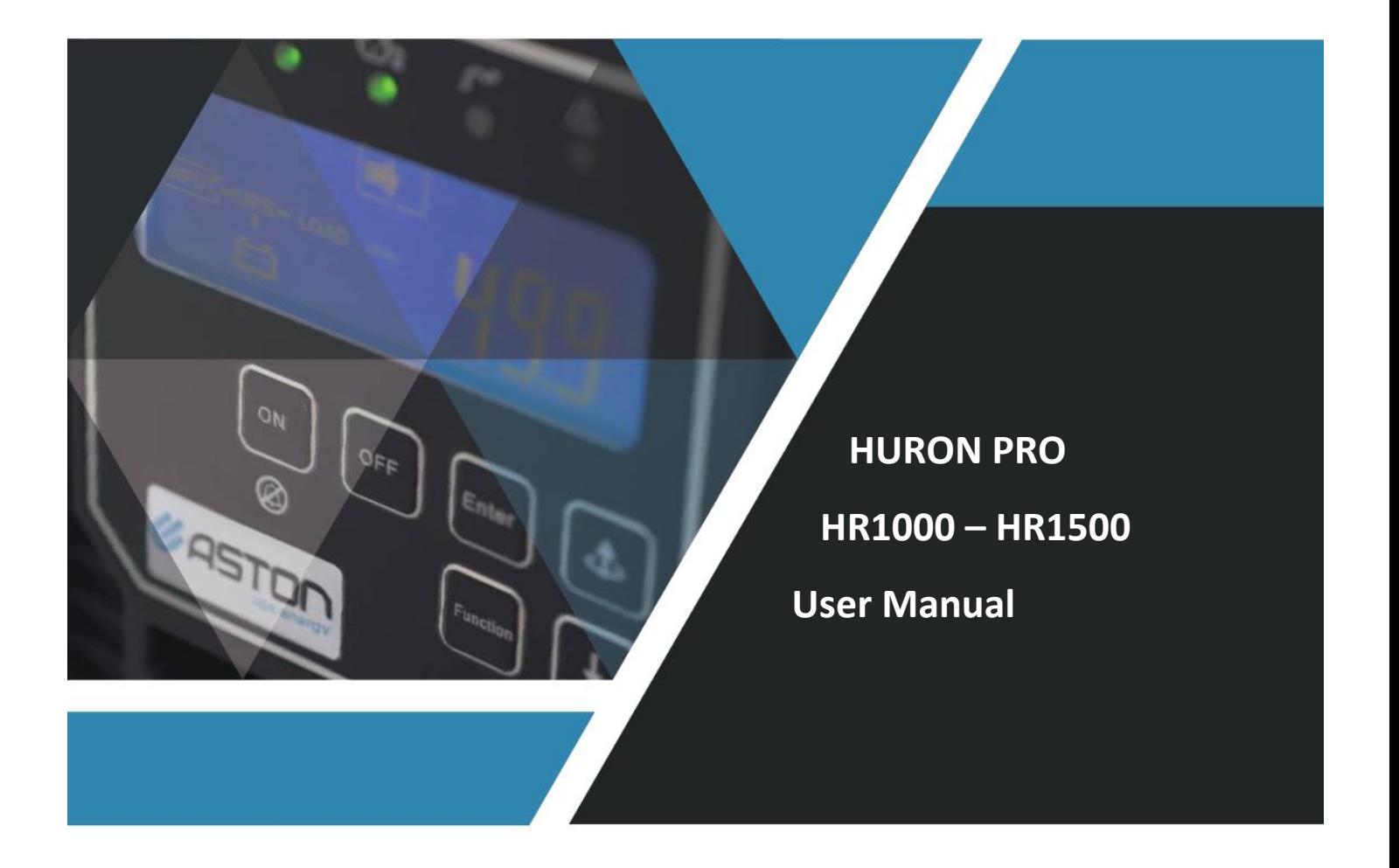

www.astonups.com

## **USER'S MANUAL 1000VA/1500VA**

## **IMPORTANT SAFETY INSTRUCTIONS**

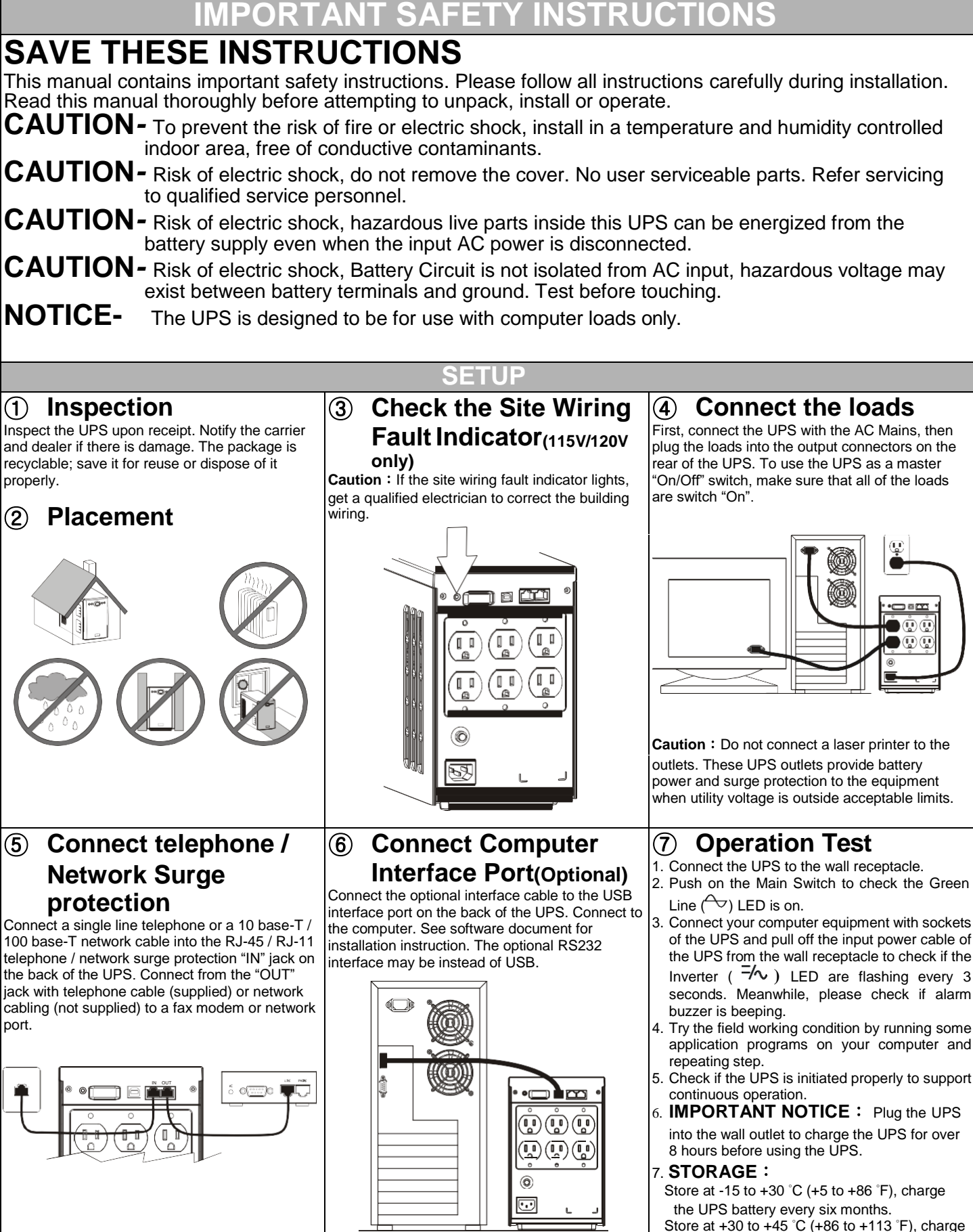

## **FRONT PANEL EXPLANATIONS**

the UPS battery every three months.

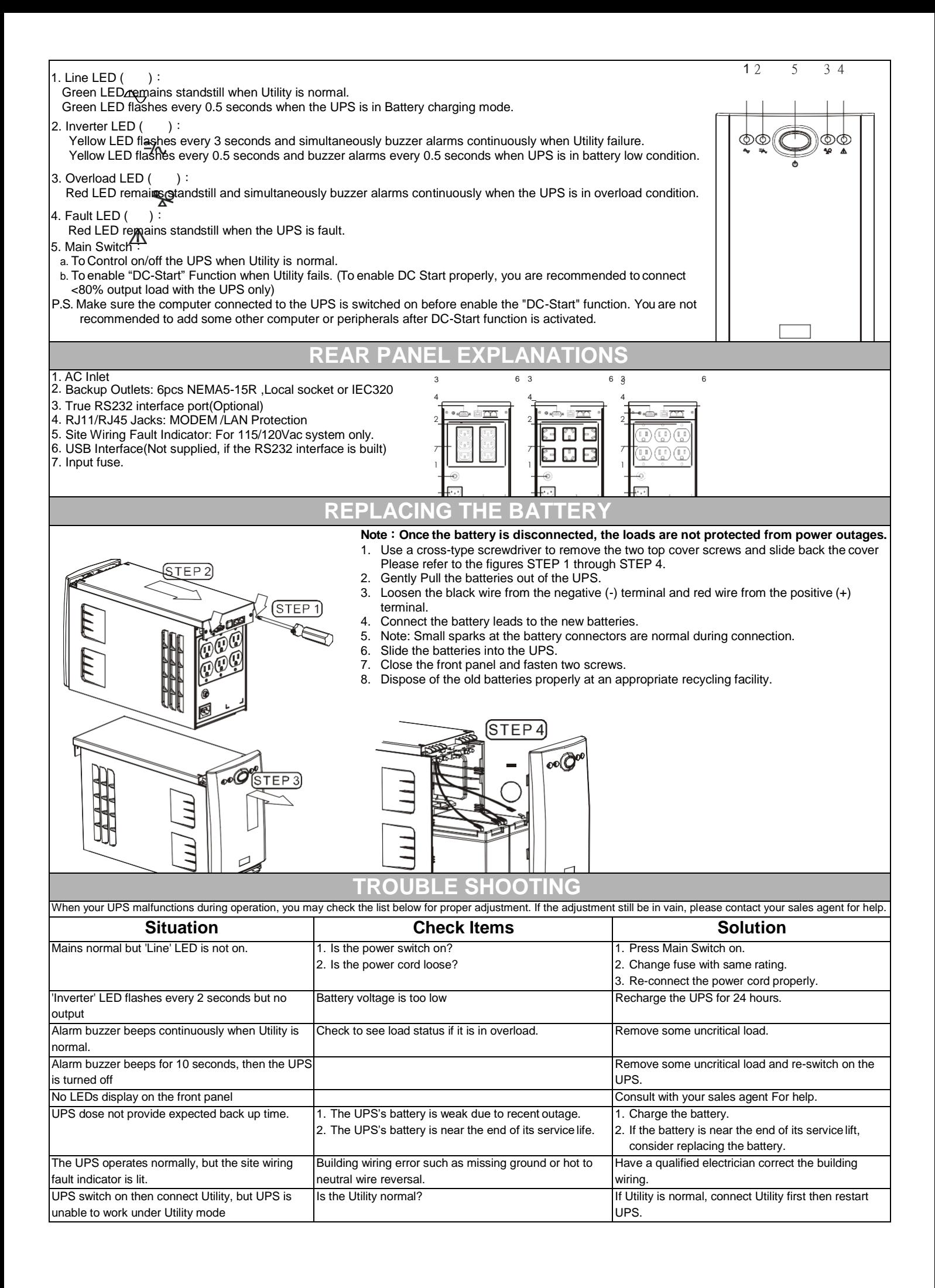

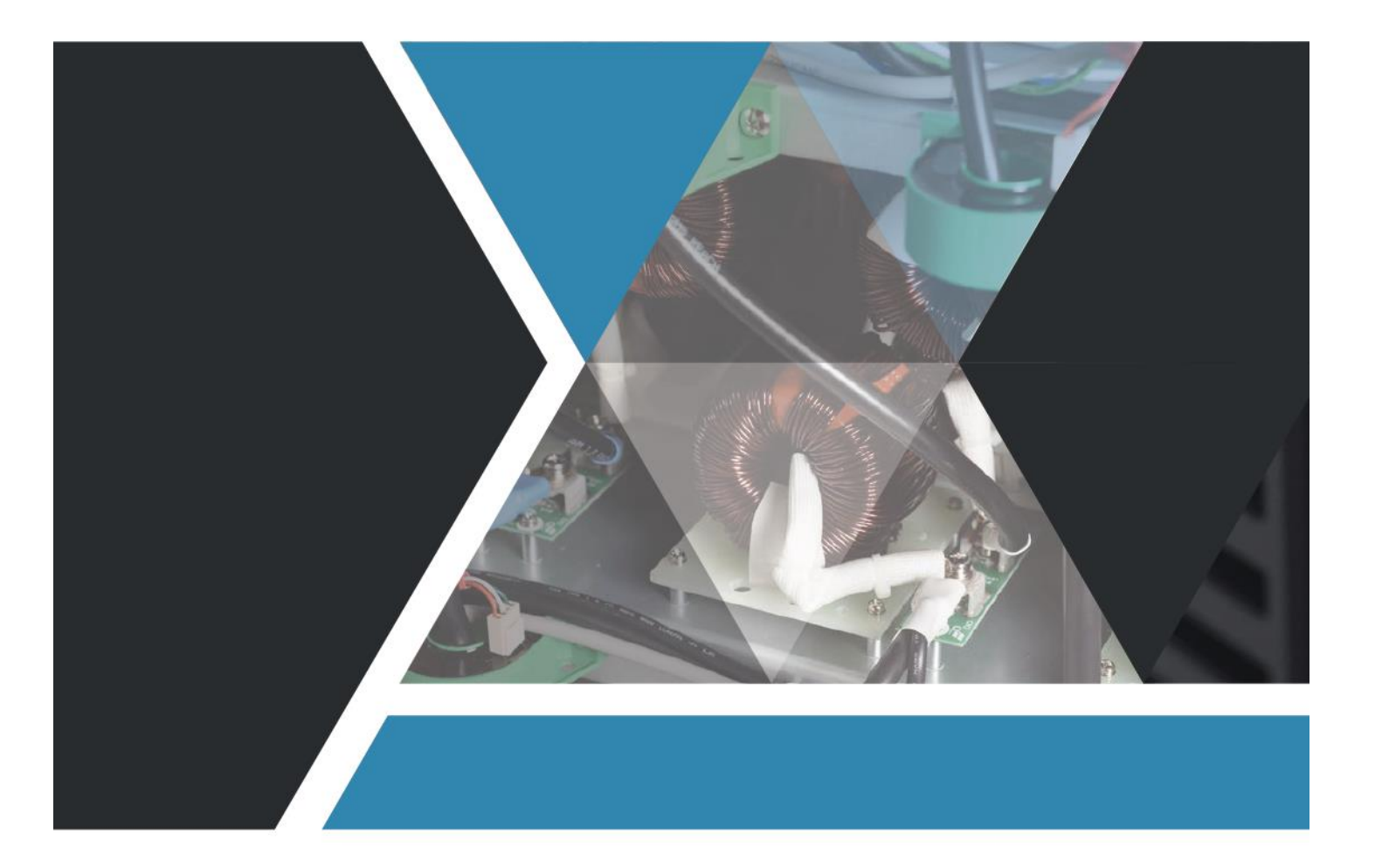

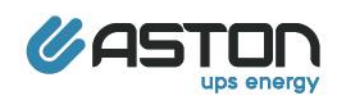

www.astonups.com